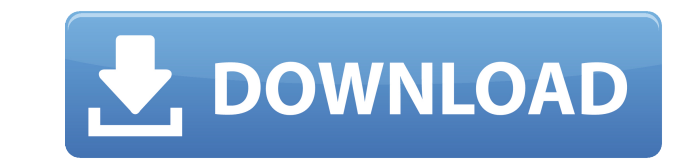

## **Wave Agent Crack Download**

Вы можете открыть файл (запись или нет), ввести информацию о нем и изменить его, ввод информации в указанные поля Вставить примечание Выберите нужные типы аудиофайлов Изменить частоту дискретизации и частоту кадров Отрегул примечание к каждой дорожке Выберите типы аудиофайлов и формат Добавить теги к файлу Изменить метаданные Редактировать информацию об аудиофайле Открытие аудиофайле Откройте органайзер Изменить информацию об аудиофайле Смеш Изменить метаданные Ключевая особенность: Очень прост в использовании Интуитивно понятный интерфейс Легкий интерфейс Легкий инструмент Возможность управлять информацией о файле без использования мыши Органайзер, позволяющи Требования: Поддерживаемые ОС: Windows XP, 7, 8, 10 Поддерживаемый тип гибкого диска: ПК Примечание: Это утилита. Пожалуйста, поместите инструмент в папку по своему вкусу. Если у вас возникнут какие-либо проблемы с програм но Audio Finale — это бесплатный, хотя и простой плагин для Windows, который создает файлы волн. Затем вы можете использовать бесплатный аудиоредактор для Windows, чтобы открыть их. Также есть бесплатный, хотя и простой, vitro активность 14 соединений, полученных из 6,7-дигидрокси-4-метилхромона и 7-метокси-4-метилхромона и 7-метокси-4-метилхромона, а также их биологическую активность в отношении S. аureus. Анализы на минимальную бактериц дикарбоксамида были наиболее активными соединениями в отношении тестируемых микроорганизмов с МИК в диапазоне от 4 до 256 мкг/мл. Это первое сообщение об обнаружении in vitro анти-S.aureus активность хромона и соединений,

**Wave Agent Product Key Full** 

1eaed4ebc0

## **Wave Agent Activation Free**

. Wave Agent — это программа, разработанная для того, чтобы помочь вам редактировать, управлять и воспроизводить файлы WAV или BWF с вашего компьютера, предлагая вам множество соответствующих функций. Аккуратная планировк управления и аккуратно организует их, чтобы вы могли работать с ними с минимальными трудностями. Поскольку большинство его функций являются в некоторой степени техническими и требуют средних или продвинутых знаний в област выйти из потенциально сложной ситуации. Изменить информацию об аудиофайле Wave Agent может помочь вам подготовить определенные аудиофайлы с вашего компьютера для более сложной обработки. После того, как вы импортируете ну соответствующие поля. Можно изменить частоту дискретизации и частоту кадров ваших записей, указать значение UBits, назвать каналы, включенные в ваш трек, а также ввести примечания, если хотите. Разделяйте или объединяйте монофонических дорожек в один элемент. После того, как вы откроете окно «Разделить/объединить», вам просто нужно перейти на соответствующую вкладку, указать путь назначения и нажать кнопку «Обработать». Функции воспроизве записи с помощью специальных сочетаний клавиш (клавиша пробела для воспроизведения, F3 для остановки) или выбора функций в меню «Управление». Кроме того, вы можете открыть окно микшера, которое позволяет вам изменять гром усилий. Легкий инструмент для обработки звука с поддержкой воспроизведения Учитывая все вышесказанное, Wave Agent — это удобное приложение, которое поможет вам редактировать определенные компоненты ваших файлов WAV или BW понятных функций и поддерживает воспроизведение, а также другие полезные инструменты. Ниже показаны мои друзья, которые я отправляю им Wav-файлы, чтобы они микшировали и мастерили для меня. Как использовать волновой агент откроете его, в раскрывающемся верхнем меню выберите «Импорт аудио из файла». Вы также можете перейти к папке, в которой находится ваше аудио, а также выбрать его. По умолчанию он поместит его в ту же папку, где находится

Качественная обработка звука Wave Agent — это мощный и удобный инструмент, с помощью которого можно изменить следующие свойства аудиофайлов: частоту дискретизации и частоту дискретизации и частоту кадров, Значение UBits, WAV или BWF, распаковав их с помощью встроенного в Wave Agent эмулятора CD-ROM. Легкий инструмент для обработки звука с мощными функциями редактирования звука. Wave Agent — это мощный инструмент, разработанный для помощи изменять следующие свойства ваших файлов: частота дискретизации, кадр скорость, количество каналов и заметки. Кроме того, он также предлагает вам возможность копировать лани записи. Тип файла Размер файла приложения Совмес версия Windows 2000/XP Максимальная поддерживаемая версия Windows 7 Скачать Размер папки 168,80 КБ Тип носителя Windows 7 (32-разрядная версия) Совместимость Информация для СМИ AudibleWAV — бесплатная утилита, позволяющая преобразованные файлы в качестве основных источников воспроизведения звука со звуковой карты вашего компьютера. Поскольку программа является бесплатной и удобной утилитой, AudibleWAV может помочь вам конвертировать многие вашего компьютера. Тип файла Размер файла приложения Совместим с Операционная система Минимальная поддерживаемая версия Windows 2000 Максимальная поддерживаемая версия Windows 7 Скачать Unplugged WAV Player — бесплатная и форматы. Это простое и удобное программное обеспечение предназначено для использования на любом компьютере под управлением операционной системы Microsoft Windows, а также настоятельно рекомендуется для пользователей ноутб Еще одним преимуществом этой программы является то, что вы можете прослушивать WAV-файлы, которые вы только что отредактировали, хотя вы не можете просматривать их так же, как

## **What's New In?**

Минимум: ОС: Windows Vista SP1 (32- или 64-разрядная версия) Процессор: Intel Core 2 Duo 2,4 ГГц (Core 2 Duo 2,4 ГГц (Core 2 Duo) Оперативная память: 2 ГБ Жесткий диск: 20 ГБ Графический процессор: совместим с DirectX: ве Дополнительные примечания: 1. Сохраните игровые данные на втором внешнем жестком диске. 2. Установите проводное подключение к Интернету во время установки. 3. Следите за предупреждением

Related links: